## **Hessische Landesstelle für Technologiefortbildung**

Seminar: Cinema 4D Grundlagen/Basis Zeitraum: 21./22.11.2013 Ort: Gutenbergschule Frankfurt Dozent: Goy Grass

## **Officelampe**

Modellieren Sie die untenstehende Officelampe. Generieren Sie einen Boden mit leichter Spiegelung. Vergeben Sie Texturen und beleuchten Sie das Szenario!

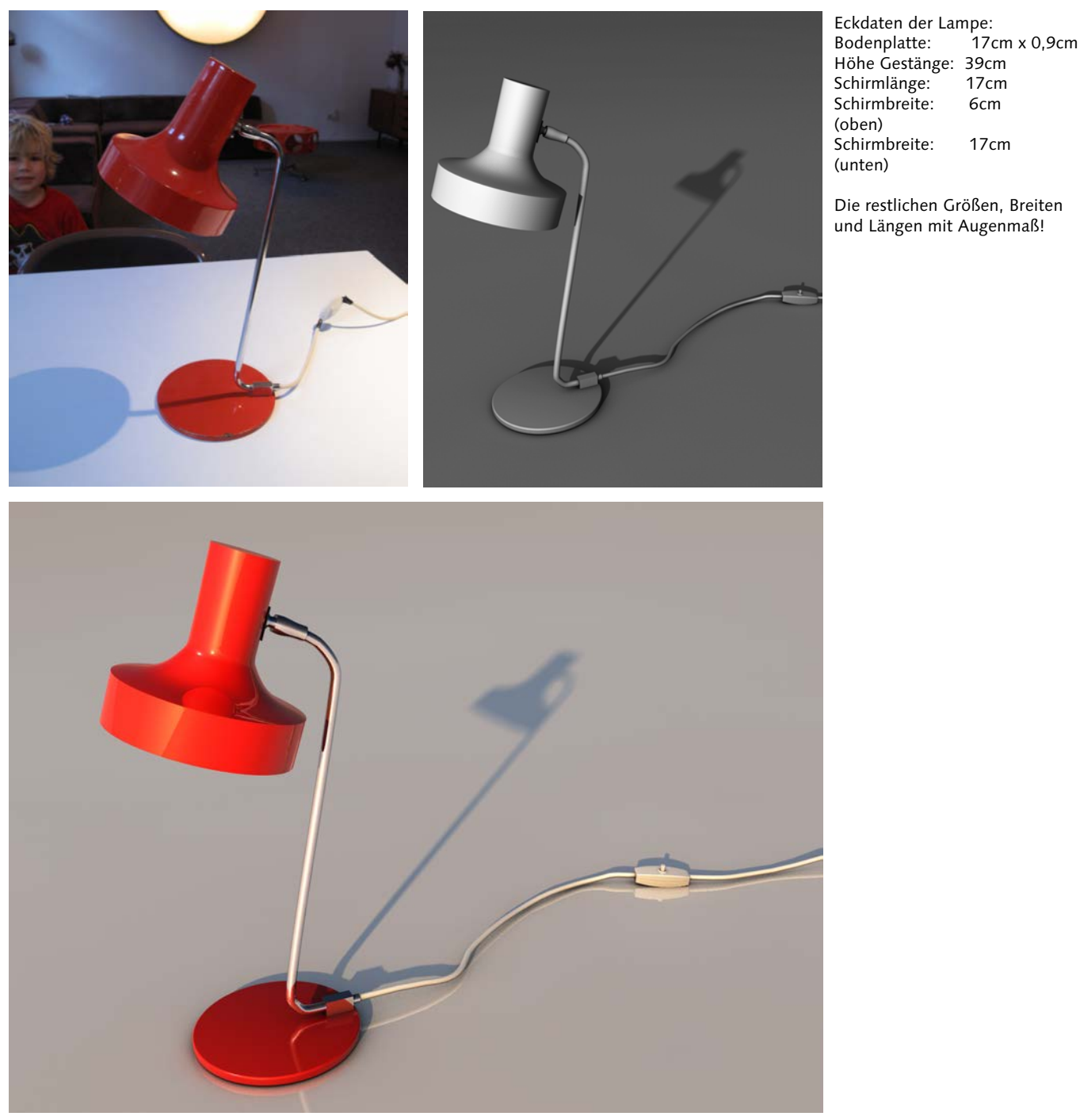

## Tipps:

- Lampenschirm generieren mit Loftnurbs und Kreisspines (Reihenfolge beachten)
- Gestänge und Kabel erstellen mit Sweepnurb (2 Splines, Querschnitt und Länge)
- Verjüngtes (zylindrisches Element) am Ansatz des Schirms mit Bulge-Deformator erstellen (den Deformator dem Objekt unterordnen)
- Für den Schalter zwei Stauchdeformatoren einsetzen
- Für die Aussparung der Linsenkopfschrauben ein Boole-Objekt verwenden
- Für Schirmtextur einen mathematischen Shader verwenden (Danel)
- Metalltextur im Content Browser zuordnen
- Nutzen Sie Flächenlichter und/oder einen Himmel